### Bibliotheken

### <span id="page-0-0"></span>Hochleistungs-Ein-/Ausgabe

### Michael Kuhn

Wissenschaftliches Rechnen Fachbereich Informatik Universität Hamburg

### 2015-06-01

### <span id="page-1-0"></span>1 [Bibliotheken](#page-1-0)

- [Orientierung](#page-2-0)
- [Einführung](#page-3-0)
- [SIONlib](#page-7-0)
- [NetCDF](#page-12-0)
- $\blacksquare$  [HDF](#page-24-0)
- [ADIOS](#page-34-0)
- [Leistungsbetrachtung](#page-39-0)
- [Zusammenfassung](#page-43-0)

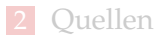

### <span id="page-2-0"></span>E/A-Schichten

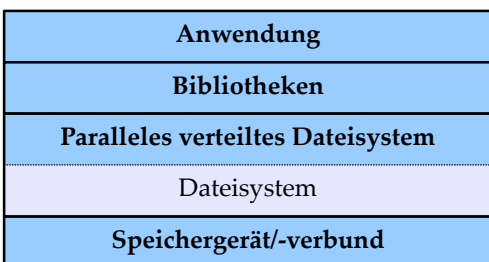

### Abbildung: E/A-Schichten

# Überblick

<span id="page-3-0"></span>[Einführung](#page-3-0)

- Sowohl POSIX als auch MPI-IO können für parallele  $E/A$ genutzt werden
	- Beide Schnittstellen sind allerdings nicht sehr komfortabel
	- Byte- bzw. element-orientierter Zugriff
- Probleme bestehender Schnittstellen
	- Austauschbarkeit von Daten
	- Aufwendige Programmierung
	- Leistungsprobleme  $\blacksquare$

# Überblick. . .

<span id="page-4-0"></span>[Einführung](#page-4-0)

Bibliotheken stellen zusätzliche Funktionalität bereit

- Selbstbeschreibende Daten
- Interne Strukturierung
- Abstrakte  $E/A$ -Definition
- Umgehung von Leistungsproblemen
	- Verursacht beispielsweise durch zu strikte Semantik

# Überblick. . .

<span id="page-5-0"></span>[Einführung](#page-5-0)

### ■ Vorteile

- Portabilität der Daten m.
- Komfortable Benutzung  $\blacksquare$
- Einfachheit der Programmierung  $\blacksquare$
- Nachteile
	- Zusätzliche Schichten benötigt
	- Komplexes Zusammenspiel

### Ansätze

<span id="page-6-0"></span>[Einführung](#page-6-0)

### ■ Leistungssteigerung

■ SIONlib

■ Selbstbeschreibende Datenformate

- NetCDF (Network Common Data Form)
- HDF (Hierarchical Data Format)
- $\blacksquare$  Abstrakte E/A-Definition
	- ADIOS (Adaptable IO System)

# <span id="page-7-0"></span>Überblick

- **Effizienter Zugriff auf prozess-lokale Dateien**
- Zugriffe werden auf eine oder wenige physikalische Dateien abgebildet
	- **Ausrichtung an Dateisystemblöcken**
- **Möglichst rückwärtskompatibel** 
	- Wrapper für fread und fwrite
	- Öffnen und Schließen mit speziellen Funktionen

# <span id="page-8-0"></span>Überblick. . .

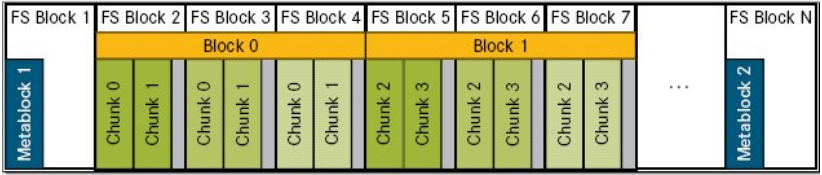

Abbildung: SIONlib-Dateiformat [\[1\]](#page-46-1)

```
1 int fd;
 2 | FILE* fp;
 3
 4 \mid fd = \text{sign\_paropen\_mpi}(\ldots, \text{~6fp}, \ldots);5
 6 for (...)
 7 \mid \{8 fwrite(..., fp);
9 |}
10
11 sion_parclose_mpi(fd);
```
Listing 1: SIONlib-Beispiel für parallelen Zugriff

## <span id="page-10-0"></span>Funktionalität

- Mehrere Zugriffmodi
	- Nicht-kollektives Öffnen mit sion\_open\_rank
	- Serieller Zugriff via sion\_open und sion\_close
- **Intelligente Abbildung und Ausrichtung** 
	- Zusammenhängende Blöcke pro Prozess
	- Abbildung auf internes Dateilayout  $\blacksquare$

# <span id="page-11-0"></span>Zusammenfassung

- SIONlib existiert hauptsächlich um Unzulänglichkeiten existierender Dateisysteme zu umgehen
- **Einerseits Probleme mit vielen Dateien** 
	- Geringe Metadatenleistung
	- Dafür hohe Datenleistung
- Andererseits gemeinsame Dateien häufig langsam
	- POSIX macht Sperren notwendig
	- Korrektes Zugriffsmuster sehr wichtig

# <span id="page-12-0"></span>Überblick

- Entwickelt vom Unidata Program Center
	- **University Corporation for Atmospheric Research**
- Projekt wurde 1989 gestartet
	- Basiert auf dem Common Data Format der NASA
- Hauptsächlich in wissenschaftlichen Anwendungen
	- Insbesondere in den Klimawissenschaften, der Meteorologie und der Ozeanographie
- Besteht aus Bibliotheken und Datenformaten

## Datenformate

<span id="page-13-0"></span>[NetCDF](#page-13-0)

### $\blacksquare$  Es exisitieren drei Formate

- 1 Klassisches Format (CDF-1)
- 2 Klassisches Format mit 64-Bit-Offsets (CDF-2)
- 3 NetCDF-4-Format
- Datenformate sind offene Standards
- Klassisches und 64-Bit-Format sind internationale Standards des Open Geospatial Consortiums

## <span id="page-14-0"></span>Datenformate...

- Das klassische und 64-Bit-Format sind eigenständig
	- NetCDF-4 nutzt HDF5
- $\blacksquare$  Mehrere Optionen für parallele E/A
	- NetCDF-4 unterstützt parallele E/A für NetCDF-4-Dateien
	- Parallele E/A für das klassische und 64-Bit-Format mit  $\blacksquare$ aktuellen NetCDF-Versionen (4.1.1+) oder Parallel-NetCDF
- Parallel-NetCDF hat eine inkompatible Schnittstelle

## Funktionalität

<span id="page-15-0"></span>[NetCDF](#page-15-0)

- Schnittstellen für viele Sprachen
	- $\blacksquare$  C, Fortran, C++, Java, R, Perl, Python, Ruby etc.
- Datenformat ist architekturunabhängig
	- Endianness-Konvertierung
- NetCDF unterstützt Gruppen und Variablen
	- Gruppen enthalten Variablen
	- Variablen enthalten Daten
- Zusätzliche Attribute für Variablen

## <span id="page-16-0"></span>Funktionalität. . .

■ Unterstützung für mehrdimensionale Arrays

- char, byte, short, int, float, double
- $\blacksquare$ NetCDF-4: ubyte, ushort, uint, int64, uint64, string
- Größe der Dimensionen ist beliebig
	- Bei klassischem und 64-Bit-Format nur eine unbeschränkt
	- Bei NetCDF-4 beliebig viele unbeschränkt

## <span id="page-17-0"></span>Funktionalität. . .

### ■ Zusätzliche Funktionen

- $\blacksquare$  Transparente Kompression
- **Diverse Werkzeuge verfügbar** 
	- Beispielsweise ncdump um Daten auszugeben  $\mathbf{r}$
	- NetCDF Operators (NCO)

# <span id="page-18-0"></span>Beispiel

```
1 netcdf ... {
2 dimensions:
3 time = UNLIMITED ; // (8760 currently)
4 variables:
5 double time(time) ;
6 string time: units = "days";
7 string time:long_name = "Julian_date" ;
8
9 \frac{1}{1} global attributes:
10 | string :Conventions = "None" ;
11 string :creation_date = "Wed Jul 16
              \leftrightarrow 12:52:44 CEST 2014";
12 |
```
## <span id="page-19-0"></span>Funktionsweise

- <sup>1</sup> Datei anlegen mit nc\_create
	- Paralleler Zugriff mit nc\_create\_par
- <sup>2</sup> Dimensionen definieren mit nc\_def\_dim
- <sup>3</sup> Gruppen definieren mit nc\_def\_grp
- 4 Variablen definieren mit nc\_def\_var
- <sup>5</sup> Attribute schreiben mit nc\_put\_att\_\*
- <sup>6</sup> Variablen schreiben mit nc\_put\_var\_\*
- <sup>7</sup> Datei schließen mit nc\_close

## <span id="page-20-0"></span>Funktionsweise. . .

### ■ Lesen unterscheidet zwei Fälle

- Dateistruktur ist bekannt
- Dateistruktur ist unbekannt
- 1 Öffnen der Datei mit nc\_open
	- Paralleler Zugriff mit nc\_open\_par
- <sup>2</sup> Gruppen-IDs auslesen mit nc\_inq\_ncid
- <sup>3</sup> Variablen-IDs auslesen mit nc\_inq\_varid
- <sup>4</sup> Variablen auslesen mit nc\_get\_var
- <sup>5</sup> Datei schließen mit nc\_close

## <span id="page-21-0"></span>Funktionsweise. . .

### ■ Unterschiedliche Modi

- Nach dem Anlegen im Define Mode
- Nach dem Öffnen im Data Mode

### ■ Bei NetCDF-4 automatischer Moduswechsel

- Ansonsten nc\_redef bzw. nc\_enddef notwendig
- Data Mode erlaubt das Speichern von Daten

## <span id="page-22-0"></span>Funktionsweise. . .

Define Mode erlaubt das Ändern der Dateistruktur

- Hinzufügen von Dimensionen, Attributen und Variablen
- Einige Einstellungen nur direkt nach Definition änderbar
	- Unter anderem Kompression, Byte-Reihenfolge, Fehlerkorrektur und Füllwert

## <span id="page-23-0"></span>Parallel-NetCDF

- Alternativer Ansatz für parallele  $E/A$ 
	- Unterstützt das klassische und 64-Bit-Formate
- Entwickelt durch Northwestern University und Argonne National Laboratory
	- Teilweise dieselben Entwickler wie MPI-IO und OrangeFS
- Schnittstelle ist inkompatibel
	- NetCDF-4 kann aber Parallel-NetCDF nutzen

# <span id="page-24-0"></span>Überblick

- Besteht aus Dateiformaten und Bibliotheken
	- Erlaubt Verwaltung selbstbeschreibender Daten
- Aktuelle Version ist HDF5
	- HDF4 wird immer noch aktiv unterstützt
- Probleme mit Vorversionen
	- Komplizierte API
	- Einschränkungen wie z.B. 32-Bit-Adressierung  $\blacksquare$

# <span id="page-25-0"></span>Überblick

- Unterstützt Gruppen und Datensätze
	- Datensätze speichern Daten
	- Gruppen strukturieren den Namensraum
	- Analog zu Dateien und Verzeichnissen
- Gruppen können Datensätze und Gruppen enthalten
	- Hierarchischer Namensraum
- Attribute für Datensätze und Gruppen
	- Beispielsweise Minimum und Maximum

<span id="page-26-0"></span>**[HDF](#page-26-0)** 

# Überblick. . .

■ Objekte werden über POSIX-ähnliche Pfade zugegriffen

- Beispielsweise /path/to/dataset
- Pfad kann Informationen über Daten enthalten m.
- HDF-Dateien sind selbstbeschreibend
	- Können ohne vorheriges Wissen über Struktur und Inhalt geöffnet und interpretiert werden

# <span id="page-27-0"></span>Überblick. . .

- Datensätze können mehrdimensionale Arrays eines Basisdatentypen speichern
	- Integer, Float, Character, Bitfield, Opaque, Enumeration, Reference, Array, Variable-length, Compound
- **Datensätze haben Eigenschaften** 
	- Größe, Genauigkeit, Byte-Reihenfolge etc.
- Beliebig viele unbeschränkte Dimensionen

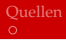

# <span id="page-28-0"></span>Sprachspezifische Datenspeicherung

- Sprachspezifische Datenspeicherung
	- Daten werden nach C-Konvention zeilenweise gespeichert
	- Fortran-Daten werden automatisch umgewandelt

| 4 | 5 | ó |
|---|---|---|
|   | × | ب |

Abbildung: 3x3-Matrix

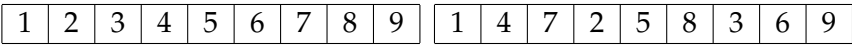

(a) C-Speicherlayout

(b) Fortran-Speicherlayout

# <span id="page-29-0"></span>Chunking

- Chunking erlaubt Daten in allen Dimensionen zu erweitern
	- Bei zusammenhängender Speicherung nicht möglich
- **Mögliche Optimierungen** 
	- **Anpassung an Streifenbreite**
	- Effizienter spaltenweiser Zugriff
- Zusatzaufwand
	- **Ublicherweise geringere Leistung**

# <span id="page-30-0"></span>Chunking...

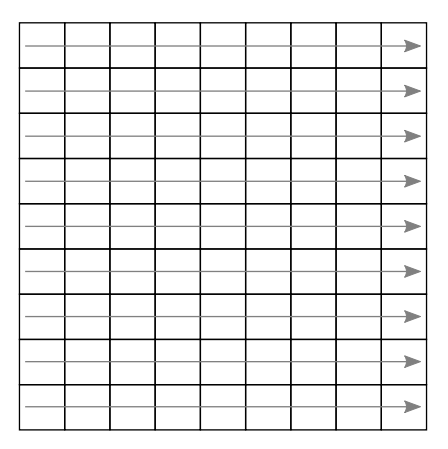

Abbildung: Zusammenhängender Datensatz

# <span id="page-31-0"></span>Chunking...

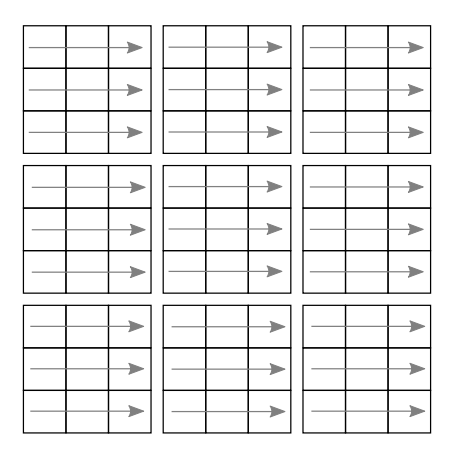

Abbildung: Datensatz mit Chunking

# <span id="page-32-0"></span>**Sonstiges**

### ■ Unterstützung für mehrere Backends

- **POSIX und MPI-IO**
- **MPI-IO erlaubt parallelen Zugriff auf gemeinsame** HDF-Dateien
- **Diverse Werkzeuge verfügbar** 
	- Beispielsweise h5dump um Daten auszugeben
- Zusätzliche Funktionen
	- Transparente Kompression
	- Benutzerdefinierte Filter

# <span id="page-33-0"></span>Beispiel

```
1 HDF5 "..." {
2 GROUP "/" {
3 ATTRIBUTE "creation_date" {
4 DATATYPE H5T_STRING {
5 STRSIZE H5T_VARIABLE;
6 STRPAD H5T_STR_NULLTERM;
7 CSET H5T_CSET_ASCII;
8 CTYPE H5T_C_S1:
9 }
10 DATASPACE SIMPLE { ( 1 ) / ( 1 ) }
11 }
12 |13 |
```
# Überblick

<span id="page-34-0"></span>[ADIOS](#page-34-0)

- ADIOS ist stark abstrahiert
	- Kein byte- oder element-orientierter Zugriff
	- Direkte Unterstützung für Anwendungsdatenstrukturen  $\blacksquare$
- **Entworfen für hohe Leistung** 
	- **Insbesondere von wissenschaftlichen Anwendungen**
	- Caching, Zusammenfassen von Operationen etc.

# Überblick. . .

<span id="page-35-0"></span>[ADIOS](#page-35-0)

 $\blacksquare$  E/A-Konfiguration wird in XML-Datei ausgelagert

- Beschreibt relevante Datenstrukturen
- Wird benutzt um automatisch Code zu erzeugen
- **Entwickler spezifizieren E/A auf hoher Abstraktionsstufe** 
	- Kein Kontakt mit Middleware oder Dateisystem
	- **Anderungen ohne Neukompilation möglich**

## <span id="page-36-0"></span>Beispiel

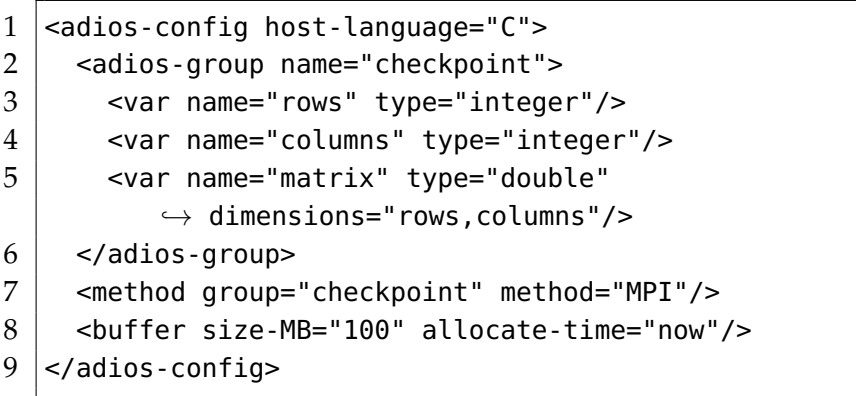

Listing 4: ADIOS-XML-Konfiguration

### <span id="page-37-0"></span>■ Code wird mit gpp. py generiert

gread\_checkpoint.ch und gwrite\_checkpoint.ch

adios\_open(&adios\_fd, "checkpoint",

 $\hookrightarrow$  "checkpoint.bp", "w", MPI\_COMM\_WORLD);

- 2 **#include** "gwrite\_checkpoint.ch"
- $3$  adios\_close(adios\_fd);

Listing 5: ADIOS-Code

## <span id="page-38-0"></span>Funktionalität

- Eigenes Dateiformat  $(BP)$ 
	- Kann in HDF5, NetCDF und ASCII konvertiert werden
- Unterstützt Datentransformationen
	- Unter anderem Kompression
- Read-Scheduling
	- Mehrere Leseoperationen werden geplant und anschließend gemeinsam durchgeführt

<span id="page-39-0"></span>[Leistungsbetrachtung](#page-39-0)

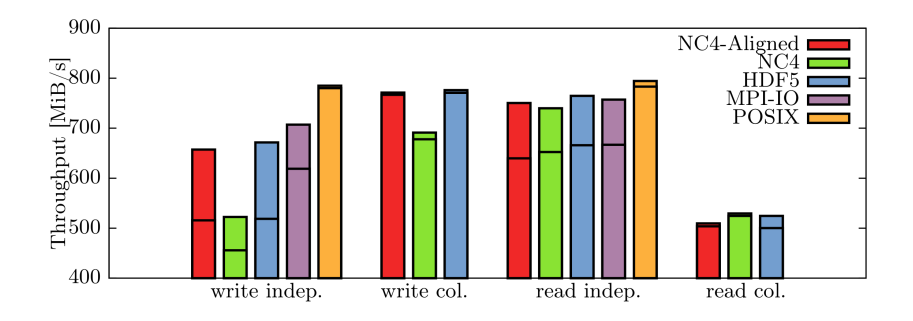

Fig. 5. Disjoint Pattern

<span id="page-40-0"></span>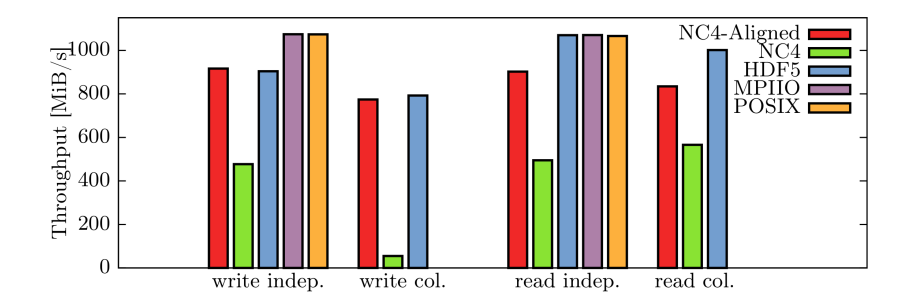

Fig. 6. 1-OST Pattern

<span id="page-41-0"></span>[Leistungsbetrachtung](#page-41-0)

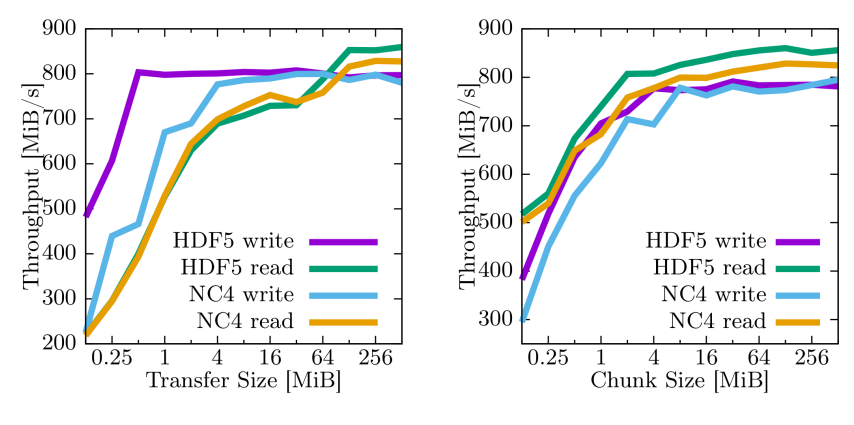

Fig. 7. Varying Transfer Size

Fig. 8. Chunked Layout

<span id="page-42-0"></span>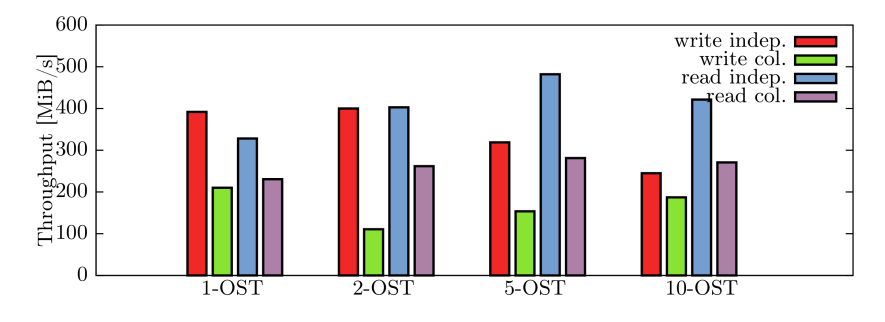

Fig. 9. 1- to 10-OST Pattern, HDF5 with Chunked I/O

## <span id="page-43-0"></span>Zusammenfassung

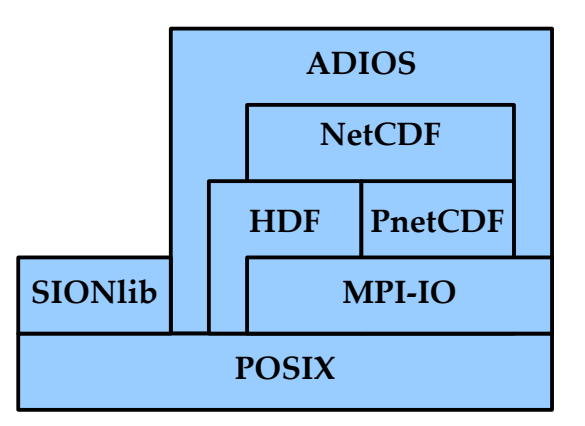

Abbildung: Interaktion zwischen Bibliotheken

# <span id="page-44-0"></span>Zusammenfassung. . .

### $\blacksquare$  E/A-Bibliotheken erlauben strukturierten Zugriff

- Zusätzliche Annotationen und Metadaten erlauben einfachen Austausch
- Zoo von Bibliotheken für unterschiedliche Anwendungszwecke
	- Analyse von Fehlern und Leistungsproblemen schwierig
	- SIONlib umgeht Leistungsprobleme aktueller Dateisysteme
- NetCDF und HDF bieten ähnliche Funktionalität

Beide erlauben parallele  $E/A$ 

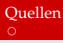

### <span id="page-45-0"></span>1 [Bibliotheken](#page-1-0)

- **[Orientierung](#page-2-0)**
- **[Einführung](#page-3-0)**
- [SIONlib](#page-7-0)
- [NetCDF](#page-12-0)
- [HDF](#page-24-0)
- **[ADIOS](#page-34-0)**
- **[Leistungsbetrachtung](#page-39-0)**
- **[Zusammenfassung](#page-43-0)**

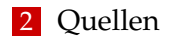

<span id="page-46-0"></span>Quellen I

### <span id="page-46-1"></span>[1] SIONlib. File Format. [http://www.fz-juelich.de/ias/](http://www.fz-juelich.de/ias/jsc/EN/Expertise/Support/Software/SIONlib/sionlib-fileformat_node.html) [jsc/EN/Expertise/Support/Software/SIONlib/](http://www.fz-juelich.de/ias/jsc/EN/Expertise/Support/Software/SIONlib/sionlib-fileformat_node.html) [sionlib-fileformat\\_node.html](http://www.fz-juelich.de/ias/jsc/EN/Expertise/Support/Software/SIONlib/sionlib-fileformat_node.html).